## CONTRASTE DE HIPÓTESIS

Roberto Montero Granados *Universidad de Granada*

febrero, 2007

Los pasos a seguir son los siguientes:

a) establecer la hipótesis a contrastar. b) elegir la distribución de contraste.

La hipótesis a contrastar puede ser que dos parámetros sean iguales, que sean distintos, o que uno sea mayor que otro o viceversa. Dicha casuística se escribe:

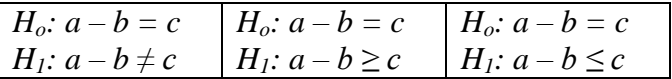

A *H<sup>o</sup>* se le denomina Hipótesis nula y a *H<sup>1</sup>* Hipótesis alternativa. *a* y *b* son dos parámetros cualquiera (dos medias, varianzas, proporciones, respecto a cualquier valor, etc.). *c* es el valor que queramos contrastar como diferencia (típicamente *c = 0*)

- **El error tipo I consiste en rechazar la hipótesis nula cuando realmente es verdadera y debería ser aceptada.**
- **El error tipo II consiste en aceptar la hipótesis nula cuando realmente es falsa y debería ser rechazada**.

En la práctica un tipo de error puede ser más importante que el otro, por lo que al diseñar la prueba se tiende a limitar la posibilidad de cometer el error mas relevante (por ejemplo es más peligroso equivocarse recomendando un fármaco inútil o perjudicial que equivocarse no recomendando un fármaco bueno.). Por ello, *H<sup>o</sup>* suele ser suponer que no hay diferencias

La única forma de reducir ambos tipos de errores es incrementando el tamaño de la muestra. Incrementar el tamaño de la muestra tiene un coste que puede ser inasumible o, directamente puede no ser posible.

¿Cómo citar?: Montero. R (2007): *Contraste de Hipótesis.* Documentos de Trabajo en Economía Aplicada. Universidad de Granada. España

La probabilidad de cometer un error tipo I (típicamente  $\alpha$ =0.05), se denomina nivel de significación de la prueba. El investigador decide esta probabilidad. Ceteris páribus, Si la muestra es pequeña (los grados de libertad son menores) las distribuciones (la *t*, la  $\chi^2$ , la *F*) se aplanan por lo que, para un determinado nivel de significación, el test es más exigente y viceversa.

La complementaria del nivel de significación (típicamente  $I - \alpha = 0.95$  o también *95%*) se denomina coeficiente de confianza.

Por su parte, elegir la distribución de contraste es el apartado más técnico, más complicado. Por ello se debe reservar a los técnicos estadísticos. Normalmente ya existen distribuciones contrastadas para cada prueba (la diferencia de medias con la *t* de student o la *z* (normal estandarizada), las varianzas con la *F* de Snedecor, la reducción de la verosimilitud con la  $\chi^2$ , etc.). Sin embargo, una peculiaridad interesante es que, normalmente las distribuciones y los outputs informáticos suelen ofrecer dos resultados, para una cola y para dos colas, por lo que hemos de saber elegir entre ambos resultados.

La regla de decisión consiste en que cuando se requiere contrastar  $H_o$ :  $a - b = c$ *vs.H*<sub>1</sub>*:*  $a - b \neq c$  la prueba es bilateral, dos colas, mientras que si se desea contrastar  $H_o$ *: a* − *b* = *c vs. H<sub>1</sub>: a* − *b* ≥ *c*, o bien *H<sub>o</sub>: a* − *b* = *c vs. H<sub>1</sub>: a* − *b* ≤ *c* entonces la prueba a elegir será la de una cola.

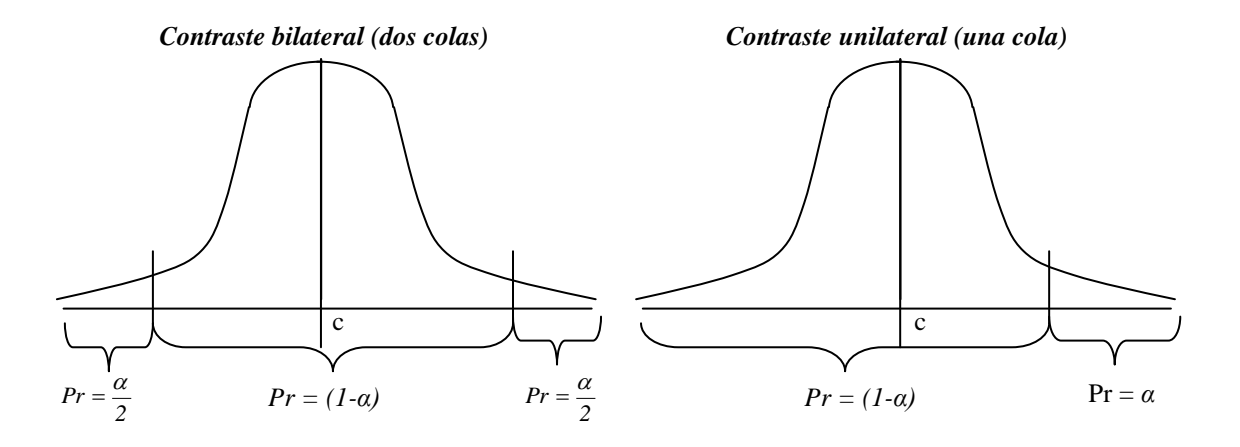

En la mayor parte de los outputs de programas informáticos se suele arrojar el valor de la prueba (*t, z, F,* etc.) y el *p-valor*. El valor de la prueba es el valor de la distribución para los parámetros elegidos (*a, b* y *c*), si dicho valor pertenece a la región de aceptación, la *H<sup>o</sup>* se acepta mientras que si cae en la región de de rechazo, *H<sup>1</sup>* se acepta. El *p-valor* es el valor del nivel de significación (α) límite para el valor de la prueba. Si *p-valor* < 0.05 se dice que *H<sup>o</sup>* se rechaza para un nivel de confianza de *1 – α*. (Típicamente si *p-valor* < 0.05 las diferencias entre los parámetros no son estadísticamente significativas).